# Bioconductor RankProd Package Vignette

# Fangxin Hong fhong@salk.edu Ben Wittner wittner.ben@mgh.harvard.edu

## April 21, 2009

## Contents

| T | Introduction                                                                                                    | 1 |
|---|----------------------------------------------------------------------------------------------------|---|
| 2 | Required arguments                                                                                                    | 2 |
| 3 | Identification of differentially expressed genes – Affymetrix array         3.1 Data with single origin                                                                                                    |   |
| 4 | Identification of differentially expressed genes – cDNA array         4.1 Common Reference Design          4.2 Direct two-color design                                                                                      |   |
| 5 | Advanced usage of the package  5.1 Identify genes with consistent down- or up-regulation upon drug-treatment  5.2 Simultaneously identify genes up-regulated under one condition and down-regulated under another condition |   |

### 1 Introduction

The RankProd package contains functions for the analysis of gene expression microarray data, in particular the identification of differentially expressed genes. RankProd utilizes the so called rank product non-parametric method (Breitling et al., 2004, *FEBS Letters* **573**:83) to identify up-regulated or down-regulated genes under one condition against another condition, e.g. two different treatments, two different tissue types, etc.

Rank Product is a non-parametric statistic that detects items that are consistently highly ranked in a number of lists, for example genes that are consistently found among the most strongly upregulated genes in a number of replicate experiments. It is based on the assumption that under the null hypothesis that the order of all items is random the probability of finding a specific item among the top r of n items in a list is  $p = \frac{r}{n}$ . Multiplying these probabilities leads to the definition of the rank product  $RP = \prod_i \frac{r_i}{n_i}$ , where  $r_i$  is the rank of the item in the i-th list and  $n_i$  is the total number

of items in the i-th list. The smaller the RP value, the smaller the probability that the observed placement of the item at the top of the lists is due to chance. The rank product is equivalent to calculating the geometric mean rank; replacing the product by the sum leads to a statistics (average rank) that is slightly more sensitive to outlier data and puts a higher premium on consistency between the ranks in various lists. This can be useful in some applications as detailed below.

A list of up- or down-regulated genes are selected based on the estimated percentage of false positive predictions (pfp), which is also known as false discovery rate (FDR). The package is able to analyze both Affymetrix Genechip data as well as spotted cDNA array data after normalization. Another attraction of this method is its ability to combine data sets from different origins into one analysis to increase the power of the identification. In practice, this makes it possible for data sets generated at different laboratories or under different environments to be combined for study. Since the method utilizes the rank of genes in each array instead of the actual expression value, it can be flexibly applied to many different questions, such as identifying genes which are down-regulated under one condition while being up-regulated under another condition.

This guide gives a tutorial-style introduction to the main features of RankProd and shows how these functions can be used. The presentation focuses on the analysis of Affymetrix array data, but the usage for cDNA array analysis will be illustrated briefly as well.

First, it is necessary to load the package.

### > library(RankProd)

In the following, we use the *Arabidopsis* data set that is contained in this package to illustrate how rank product method analyses can be performed.

#### > data(arab)

data(arab) consists of a 500 × 10 matrix arab containing the expression levels of 500 genes and 10 samples, a vector arab.cl containing the class labels of the 10 samples, a vector arab.origin containing the origin labels of the 10 samples (data were produced at two different laboratories), and a vector arab.gnames containing the names(AffyID) of 500 genes. The data set is normalized by RMA, thus it is in log2 scale.

# 2 Required arguments

In order to run a rank product analysis, users need to call either the function RP or RPadvance. RP is a simpler version which is specialized in handling data sets from a single origin, while RPadvance is able to analyze data with single or multiple origins, and also perform some advanced analysis. There are two required arguments for the function RP: data and cl, which are identical to those required by the function SAM contained in the package siggenes. The first required argument, data, is the matrix (or data frame) containing the gene expression data that should be analyzed. Each of its rows corresponds to a gene, and each column corresponds to a sample, which would be obtained, for example, by

```
> Dilution <- ReadAffy()
> data<-exprs(rma(Dilution))</pre>
```

The second required argument, cl, is the vector of length ncol(data) containing the class labels of the samples. In a rank product analysis for data sets from different origin, there is one more required argument in the function RPadvance, origin, which is a vector of length ncol(data) containing the origin labels of the samples.

One class data. In the one class case, c1 is expected to be a vector of length n containing only 1's, where n denotes the number of samples. A label value other than 1 would also be accepted. In the latter case, this value is automatically set to 1. So for n=5, the vector c1 is given by

```
> n <- 5
> cl <- rep(1, 5)
> cl

[1] 1 1 1 1 1
```

Note: for one class data, we usually refer it as the expression ratio of two channels. In the outputs from the package, we call the channel used as the numerator as class 1 and the channel used as denominator as class 2.

Two class data. In this class, the function expect a vector cl consisting only of 0's and 1's, where all the samples with class label '0' belong to the first group (e.g., the control group), and the samples with class label '1' belong to the second group (e.g., the treatment group). For example, the first n1=5 columns belong to the first group, and the next n2=4 columns belong to the second group, the cl is given by

```
> n1 <- 5
> n2 <- 4
> c1 <- rep(c(0, 1), c(n1, n2))
> c1
[1] 0 0 0 0 0 1 1 1 1
```

Identically to the behavior of the SAM analysis, the function also accepts others values than 0 and 1. In that case, the smaller value is set to 0 to be the first class and the larger value to 1 as the second class.

Single origin: If the data were generated under identical or very similar conditions except the factor of interest (e.g., control and treatment), it is considered to be data with a single origin. This is the most common case of array analysis done. In this case, the function RPadvance expects a vector origin of length n with only 1's. For example, for 9 samples generated at one time in one laboratories, the first 5 columns in the data are class 1, and the next 4 are class 2, the cl and origin are given by

```
> n1 <- 5
> n2 <- 4
> c1 \leftarrow rep(c(0, 1), c(n1, n2))
> cl
[1] 0 0 0 0 0 1 1 1 1
> origin <- rep(1, n1 + n2)
> origin
[1] 1 1 1 1 1 1 1 1 1
   If 9 samples are from one class, the cl and origin are given by
> n <- 9
> cl <- rep(1, n)
> cl
[1] 1 1 1 1 1 1 1 1 1
> origin <- rep(1, n)
> origin
[1] 1 1 1 1 1 1 1 1 1
```

Multiple origins: It sometimes happens that different laboratories conducted similar/same experiments to study the effect of the same treatment (e.g., application of a certain drug). Data sets generated at different laboratories are considered as data with different origins, as it is known that the resulting data are not directly comparable. Rank products can combine these data sets together to perform an overall analysis. In this case, the vector origin should consist numbers 1 to L, where L is the number of different origins. For example, if there are 3 labs that did the same study, and used 6 samples, 4 samples and 8 samples, respectively, the origin vector is given by

```
> origin <- c(rep(1, 6), rep(2, 4), rep(3, 8))
> origin
[1] 1 1 1 1 1 1 2 2 2 2 3 3 3 3 3 3 3 3
```

The function also accepts others values in the origin labels. In that case, samples with the same origin label will be treated as having the same origin.

Example: For the data set arab which is included in the package, 6 samples are from lab 1, and another 4 are from lab 2. Both labs compare wild type *Arabidopsis* plants with and without treatment (brassinosteroid).

```
> colnames(arab)

[1] "Chory_mock_1" "Chory_mock_2" "Chory_mock_3" "Chory_BL_1" "Chory_BL_2"

[6] "Chory_BL_3" "Goda_mock_1" "Goda_mock_2" "Goda_BL_1" "Goda_BL_2"

> arab.cl

[1] 0 0 0 1 1 1 0 0 1 1

> arab.origin

[1] 1 1 1 1 1 1 2 2 2 2
```

# 3 Identification of differentially expressed genes – Affymetrix array

In this section, we show how the rank product method can be applied to the sample data set arab. One should notice that rank products identify differentially expressed genes in two separate lists, upand down-regulated genes separately. For each identification, one pfp (percentage of false prediction) is computed and used to select genes.

## 3.1 Data with single origin

First, we perform the analysis for data from a single origin. A subset data matrix is extracted by selecting columns whose origin label is 1.

```
> arab.sub <- arab[, which(arab.origin == 1)]
> arab.cl.sub <- arab.cl[which(arab.origin == 1)]
> arab.origin.sub <- arab.origin[which(arab.origin == 1)]</pre>
```

The rank product analysis for single-origin data can be performed by either RP or RPadvance. We first use function RP to look for differentially expressed genes between class 2 (class lable=1) and class 1 (class lable=0).

```
> RP.out <- RP(arab.sub, arab.cl.sub, num.perm = 100, logged = TRUE,
+ na.rm = FALSE, plot = FALSE, rand = 123)

Rank Product analysis for two-class case

Starting 100 permutations...
Computing pfp ..
Outputing the results ..</pre>
```

In this case, the data in arab are already log-transformed, otherwise one should set logged=FALSE. The default number of permutations is 100, this can be set to higher values by the user to obtain more precise estimates of the pfp. The argument plot=FALSE will prevent the graphical display of the estimated pfp vs. number of identified genes. The argument rand sets the random number seed to 123 to make the results of RP reproducible. Since we chose some default values in function RP, we would simply type

```
> RP.out <- RP(arab.sub,arab.cl.sub,gene.names=arab.gnames,rand=123)
The same analysis could also be done by
> RP.out <- RPadvance(arab.sub, arab.cl.sub, arab.origin.sub, num.perm = 100,
+ logged = TRUE, na.rm = FALSE, gene.names = arab.gnames, plot = FALSE,
+ rand = 123)
The data is from 1 different origins
Rank Product analysis for two-class case
Starting 100 permutations...
Computing pfp...
or</pre>
```

> RP.out=RPadvance(arab.sub,arab.cl.sub,arab.origin.sub,gene.names=arab.gnames,rand=123)

The function plotRP can be used to plot a graphical display of the estimated pfp vs. number of identified genes using the output from RP or RPadvance If cutoff (the maximum accepted pfp) is specified, identified genes are marked in red (see figure 1). Note that the estimated pfp is not necessarily smaller than 1, but will converge to 1 in the tail. Two plots will be generated on current graphic display, for identification of up- and down-regulated genes under class 2, respectively.

> plotRP(RP.out, cutoff = 0.05)

### Identification of Up-regulated genes under class 2

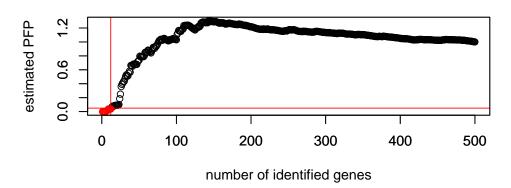

# Identification of down-regulated genes under class 2

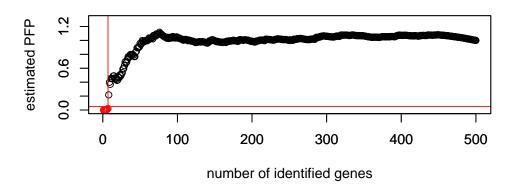

The function topGene is used to output a table of the identified genes based on user-specified selection criteria. The required argument is the output object from function RP or RPadvance. The user also needs to specify either the cutoff (the desired significance of the identification) or num.gene (the number of top genes identified), otherwise a error message will be printed and the function will be stopped. If cutoff is specified, the function also requests user to select either pfp (percentage of false prediciton) or pval (pvalue) which is used to select genes. pfp is the default setting, which is selected when no selection is made by user.

Table1: Genes called significant under class1 < class2

Table2: Genes called significant under class1 > class2

|    | _ | _  | _   |                       |   |
|----|---|----|-----|-----------------------|---|
| ውባ | ᇊ | h  | ٦.  |                       | 1 |
| т. | - | 1) | - 1 | $\boldsymbol{\omega}$ |   |

245075\_at

|           | gene.index | RP/Rsum | FC:(class1/class2) | pfp    | P.value |
|-----------|------------|---------|--------------------|--------|---------|
| 245244_at | 344        | 1.4891  | 0.4327             | 0.0000 | 0e+00   |
| 245336_at | 436        | 2.4231  | 0.4773             | 0.0000 | 0e+00   |
| 245119_at | 219        | 3.0932  | 0.4783             | 0.0000 | 0e+00   |
| 245176_at | 276        | 3.3955  | 0.5038             | 0.0000 | 0e+00   |
| 245304_at | 404        | 3.7745  | 0.5011             | 0.0000 | 0e+00   |
| 245196_at | 296        | 7.9884  | 0.6035             | 0.0100 | 1e-04   |
| 245254_at | 354        | 9.4769  | 0.6469             | 0.0143 | 2e-04   |
| 245262_at | 362        | 11.0043 | 0.6667             | 0.0188 | 3e-04   |
| 245334_at | 434        | 14.9425 | 0.6994             | 0.0389 | 7e-04   |
| 245141_at | 241        | 15.2589 | 0.6971             | 0.0380 | 8e-04   |
| 245265_at | 365        | 15.7394 | 0.6888             | 0.0391 | 9e-04   |
| 245112_at | 212        | 15.7589 | 0.7112             | 0.0358 | 9e-04   |
|           |            |         |                    |        |         |
| \$Table2  |            |         |                    |        |         |
|           | gene.index | RP/Rsum | FC:(class1/class2) | pfp    | P.value |
| 245362_at | 462        | 1.0000  | 2.5935             | 0.0000 | 0e+00   |
| 245136_at | 236        | 2.8470  | 1.7180             | 0.0000 | 0e+00   |
| 245277_at | 377        | 4.9437  | 1.5636             | 0.0000 | 0e+00   |
| 245296_at | 396        | 5.6434  | 1.5505             | 0.0000 | 0e+00   |
| 245276_at | 376        | 8.5368  | 1.4795             | 0.0060 | 1e-04   |
| 245229_at | 329        | 9.1905  | 1.4577             | 0.0083 | 1e-04   |
|           |            |         |                    |        |         |

175 11.7001

Here the user chose to output the identified genes by controlling pfp < 0.05. gene.names are provided and thus are output with the table of selected genes. Since data set arab is in log based 2 scale, we specified logged=TRUE, logbase=2, which are the default values.

1.3937 0.0229

3e-04

Two tables are output, listing identified up- (Table1: class 1 < class 2) and down- (Table2: class 1 > class 2) regulated genes. There are 5 columns in the table, the first one gene.index is the gene index in the original data set; the second RP/Rsum is the computed rank product (or rank sum in section 5) for each gene; the third column FC: (class1/class2) is the computed fold change of the average expression levels under two conditions, which would be converted to the original scale using input logbase (default value is 2) if logged=TRUE is specified; the 4th column pfp is the estimated pfp value for each gene in the list if that gene serves as the cutoff point; the last column P.value is

the associated P-values for each gene. If user want to use less stringent criterion (without adjust for multiple comparison), pvalue < 0.05 can be specified as

- > topGene(RP.out,cutoff=0.05,method="pval",logged=TRUE,logbase=2,gene.names=arab.gnames)

  If the user is interested in the top, say, 50 genes, one can type
- > topGene(RP.out,num.gene=50,gene.names=arab.gnames)

### 3.2 Data with multiple origins

In this section, we will illustrate how the rank product analysis can be applied to data sets from multiple origins using the built-in data set arab. As introduced above, arab consists of array data sets measured at two different laboratories. Both labs measured gene expression under two classes with similar condition.

The lack of experimental standards for microarray experiments leads to heterogeneous data sets for which direct comparison is not possible. Instead of using actual expression data, the present approach combines the gene rank from different origins together to select genes (for details refer to Breitling et al. (2004)).

```
> RP.adv.out <- RPadvance(arab, arab.cl, arab.origin, num.perm = 100,
+ logged = TRUE, gene.names = arab.gnames, rand = 123)

The data is from 2 different origins

Rank Product analysis for two-class case

Starting 100 permutations...
Computing pfp...
> plotRP(RP.adv.out, cutoff = 0.05)
```

# Identification of Up-regulated genes under class 2

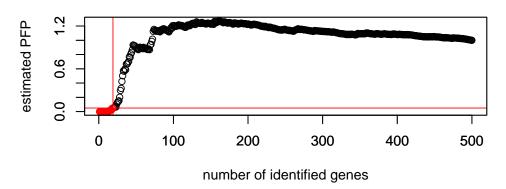

# Identification of down-regulated genes under class 2

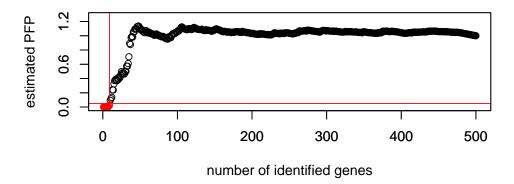

##Table of identified genes by controlling pfp (FDR)=0.05,
> topGene(RP.adv.out,cutoff=0.05,method="pfp",logged=TRUE,logbase=2,gene.names=arab.gnames)

Note: By combining data sets from different origins together, the test gets increased power, which

# 4 Identification of differentially expressed genes – cDNA array

leads to more identified genes.

For cDNA array data, the usage of the rank product method is different from that for Affymetrix arrays, since gene expressions of two conditions are measured from one spot. The usage is different depending on the experimental design. Two types of design are regularly encountered: Common reference designs in which two type RNA samples are compared via a common reference, or direct two-color designs in which two types of RNA samples are directly compared without a common reference.

### 4.1 Common Reference Design

In this case, different RNA samples are compared with a common reference for each array. This type of analysis is very similar to the analysis of Affymetrix Genechips. As an example, we will have a look at the data lymphoma copied from the package vsn.

```
> data(lymphoma)
```

```
> pData(lymphoma)
      name
              sample
  1c7b047 reference
  1c7b047
              CLL-13
3
 1c7b048 reference
 1c7b048
              CLL-13
  1c7b069 reference
  1c7b069
              CLL-52
  lc7b070 reference
              CLL-39
  1c7b070
  1c7b019 reference
10 lc7b019 DLCL-0032
11 lc7b056 reference
12 1c7b056 DLCL-0024
13 lc7b057 reference
14 lc7b057 DLCL-0029
15 lc7b058 reference
16 lc7b058 DLCL-0023
```

The 16 columns of the lymphoma object contain the red and green intensities, respectively, from the 8 slides, as shown in the table. Thus, the Ch1 intensities are in column  $1,3,\ldots,15$ , the Ch2 intensities in column  $2,4,\ldots,16$ . We can call vsn to normalize all of them at once.

```
> library(vsn)
> lym.vsn <- vsn(lymphoma)
> lym.exp <- exprs(lym.vsn)</pre>
```

We can then obtain the log-ratios for each slide, by subtracting the common reference intensities from those for the 8 samples. A class label vector is created for these 8 samples, and function RP is called to perform a two-class analysis.

```
> refrs <- (1:8) * 2 - 1
> samps <- (1:8) * 2
> M <- lym.exp[, samps] - lym.exp[, refrs]
> colnames(M)
```

```
[1] "CLL-13"
                 "CLL-13"
                             "CLL-52"
                                          "CLL-39"
                                                      "DLCL-0032" "DLCL-0024"
[7] "DLCL-0029" "DLCL-0023"
> c1 <- c(rep(0, 4), rep(1, 4))
> cl
[1] 0 0 0 0 1 1 1 1
> RP.out <- RP(M, cl, logged = TRUE, rand = 123)
Rank Product analysis for two-class case
Starting 100 permutations...
Computing pfp ...
Outputing the results ...
> topGene(RP.out, cutoff = 0.05, logged = TRUE, logbase = exp(1))
Note that vsn normalized data is in log base e.
```

# 4.2 Direct two-color design

In order to use the rank product method, the gene expression ratio for the two dyes (classes) is calculated for each spot, ratio=expression of class 1/expression of class 2. Suppose there is an experiment in which two wild type (class 1) and two mutant mice (class 2) are compared using two arrays. The targets might be

| File name | Cy3 | Cy5 | Ratio=wt/mu |
|-----------|-----|-----|-------------|
| File 1    | wt  | mu  | Cy3/Cy5     |
| File 2    | mu  | wt  | Cy5/Cy3     |
| File 3    | wt  | mu  | Cy3/Cy5     |
| File 4    | mu  | wt  | Cy5/Cy3     |

The first required argument, data, is the matrix (or data frame) containing the gene expression ratio that one intends to analyze. Each of its rows corresponds to a gene, and each column corresponds to the ratio of one chip. Since the input data is already log-ratios, the second required argument, cl, should be set to the vector of length ncol(data) with all 1's, and a one-class rank product analysis performed to identify up- or down-regulated genes.

```
> cl=rep(1,4)
> RP(data,cl, logged=TRUE, rand=123)
```

One should notice, for the direct two-color design rank products will not distinguish the details of different designs in the way limma does (for example see the special designs discussed in section 9 of the limma vignette including simple comparison and dye swaps). And the problems caused by the difference of biological replicates or technical replicate are not an issue in the rank products analysis, either.

# 5 Advanced usage of the package

Since the rank product method uses ranks instead of actual expression to identify genes, the method can be generally used in many other cases beside the simple two-class comparison. As what mentioned in the introduction, the rank product is equivalent to calculating the geometric mean rank which is robust to the outliers. However, replacing the *product* by the *sum* leads to a statistics (average rank) that is slightly more sensitive to individual data value and puts a higher premium on consistency between the ranks in various lists (Breitling et al., submitted). There is a function RSadvance in the RankProd library which can be used to perform a rank sum analysis. Since the rank sum method hasn't been published yet, we would only recommend it to the advanced users, and we will not guarantee the performance. The following examples show the potential usage.

### 5.1 Identify genes with consistent down- or up-regulation upon drug-treatment

This example was inspired by a question posted in the BioC mailing-list. There are 3 studies and 4 to 5 doses of a drug within each study (the doses are not the same in each study). Genes that are consistently up- or down- regulated by drug compared to control are of interests. Rank sum method can be potentially used towards this end by treating 3 studies as 3 origins in a multi-origin study introduced in section 3.2.

Although the drug doses are different in each study, people do expect genes with high rank in ascending order (treatment vs. control) across different studies to be consistently down-regulated, genes with high rank in descending order (treatment vs. control) to be consistently up-regulated. Since we would expect candidate genes having relative consistent high rank in all studies, we prefer to use RSadvance to perform a three-origin analysis treating each study as one origin. The identified genes would be good candidates for consistent down- or up-regulation under various conditions

# 5.2 Simultaneously identify genes up-regulated under one condition and downregulated under another condition

Normally, when people conduct a microarray study that studies responses in two different (and opposing) conditions, two lists of genes will be identified independently: up-regulated genes under condition 1, down-regulated genes under condition 2. Genes appearing in both lists will be called as the candidate genes. However, the rank-based method can be used to identify the desired list of genes in a single analysis. In other words, one significance is controlled for the identification. This is another advantage of the rank-based method compared to other methods.

To perform this analysis, one can rank genes in ascending order under one condition and descending order under another condition, then put all ranks together as in a 2-origin study to identify the desired candidate genes. Since we would expect consistent ranks for the candidate genes under both conditions, we would prefer RSadvance instead of rank product. The practical application is a bit complicated, the data arab is again used to illustrate the usage. Suppose we want to check the consistence of the data sets generated in two different labs. For example, we would look for genes that were measured to be up-regulated in class 2 at lab 1, but down-regulated in class 2 at lab 2. In stead of changing the function to rank genes in different order under two conditions, we switched

class labels for lab 2. Thus the resulted "class 2" is the real class 2 in lab 1 and the real class 1 in lab 2, and the resulted "class 1" is the real class 1 in lab1 and the real class in lab2. We call the resulted classes as hypothetical class 1 or 2.

```
> arab.cl2 <- arab.cl
> arab.cl2[arab.cl == 0 & arab.origin == 2] <- 1
> arab.cl2[arab.cl == 1 & arab.origin == 2] <- 0
> arab.cl2
[1] 0 0 0 1 1 1 1 1 0 0
```

NULL

Looking for genes that are consistently up-regulated under hypothetical class 2 is equivalent as looking for genes that are up-regulated under class 2 in lab 1 and down-regulated under class 2 in lab2. Ideally, we would expect genes having very different ranks from two labs after switching class labels in lab 2, therefore a rank sum analysis is preferred to emphasis on consistency on the candidate genes. As illustration purpose, we used only first 500 genes to perform a fast analysis

```
> Rsum.adv.out <- RSadvance(arab, arab.cl2, arab.origin, num.perm = 100,
+ logged = TRUE, gene.names = arab.gnames, rand = 123)

The data is from 2 different origins

Rank Sum analysis for two-class case

Starting 100 permutations...
Computing pfp...
> topGene(Rsum.adv.out, cutoff = 0.05, gene.names = arab.gnames)

No genes called significant under class1 < class2

No genes called significant under class1 > class2

$Table1

NULL

$Table2
```

No gene was found to be differentially expressed at level of FDR=0.05, indicating a relative good consistency of the experiments conducted at two labs. Further study the top 10 genes in the lists indicates that those genes are indeed similar

> topGene(Rsum.adv.out, num.gene = 10, gene.names = arab.gnames)

Table1: Genes called significant under class1 < class2

Table2: Genes called significant under class1 > class2

### \$Table1

|             | gene.index | RP/Rsum  | FC:(class1/class2) | pfp    | P.value |
|-------------|------------|----------|--------------------|--------|---------|
| 245392_at   | 492        | 75.5385  | 0.8302             | 0.9250 | 0.0018  |
| 245181_at   | 281        | 80.3077  | 0.8253             | 0.6500 | 0.0026  |
| 245305_at   | 405        | 83.8462  | 0.8603             | 0.5450 | 0.0033  |
| 245233_at   | 333        | 89.5385  | 0.8589             | 0.5625 | 0.0045  |
| 245254_at   | 354        | 89.7692  | 0.8246             | 0.4520 | 0.0045  |
| 244951_s_at | 51         | 95.0000  | 0.8757             | 0.4925 | 0.0059  |
| 245269_at   | 369        | 104.6923 | 0.8857             | 0.7229 | 0.0101  |
| 245082_at   | 182        | 106.5385 | 0.8583             | 0.6862 | 0.0110  |
| 245234_at   | 334        | 107.2308 | 0.8627             | 0.6300 | 0.0113  |
| 245380_at   | 480        | 109.4615 | 0.8924             | 0.6270 | 0.0125  |

### \$Table2

|           | gene.index | RP/Rsum  | FC:(class1/class2) | pfp    | P.value |
|-----------|------------|----------|--------------------|--------|---------|
| 245259_at | 359        | 98.5385  | 1.1298             | 3.8900 | 0.0078  |
| 245343_at | 443        | 98.9231  | 1.1236             | 1.9850 | 0.0079  |
| 245252_at | 352        | 100.5385 | 1.1839             | 1.4367 | 0.0086  |
| 245338_at | 438        | 105.4615 | 1.1656             | 1.3800 | 0.0110  |
| 245080_at | 180        | 121.6154 | 1.1203             | 2.3060 | 0.0231  |
| 245188_at | 288        | 126.3846 | 1.1088             | 2.3017 | 0.0276  |
| 245098_at | 198        | 127.2308 | 1.0786             | 2.0564 | 0.0288  |
| 244986_at | 86         | 128.1538 | 1.1526             | 1.8781 | 0.0300  |
| 245277_at | 377        | 131.3846 | 1.0567             | 1.8767 | 0.0338  |
| 245021_at | 121        | 133.3077 | 1.2048             | 1.8210 | 0.0364  |

<sup>&</sup>gt; plotRP(Rsum.adv.out, cutoff = 0.05)

No genes found using the input cutoff class 1 < class 2 No genes found using the input cutoff: class 1 > class 2

# Identification of Up-regulated genes under class 2

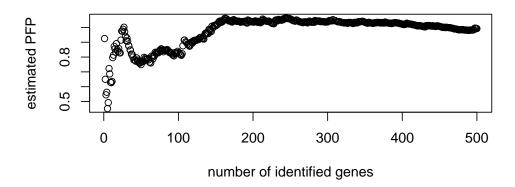

# Identification of down-regulated genes under class 2

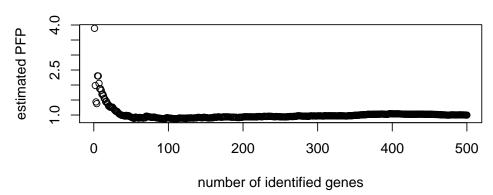

The plot of the estimated pfp vs. number of identified genes is shown in figure 2. The abnormal patterns in the plot compared with that in figure 1 also indicate a meaningless identification. However, due to the stability of the rank product statistics against outliers, genes would be identified using rank product method

```
> RP.adv.out <- RPadvance(arab, arab.cl2, arab.origin, num.perm = 100,
+ logged = TRUE, gene.names = arab.gnames, rand = 123)</pre>
```

The data is from 2 different origins

Rank Product analysis for two-class case

Starting 100 permutations... Computing pfp...

```
> topGene(RP.adv.out, cutoff = 0.05, gene.names = arab.gnames)
```

Table1: Genes called significant under class1 < class2

Table2: Genes called significant under class1 > class2

#### \$Table1

| ${\tt gene.index}$ | RP/Rsum                                | FC:(class1/class2) | pfp                                                                                                    | P.value                                                                                                    |
|--------------------|----------------------------------------|--------------------|----------------------------------------------------------------------------------------------------|----------------------------------------------------------------------------------------------------|
| 344                | 8.8253                                 | 0.8710             | 0.0000                                                                                                    | 0e+00                                                                                                    |
| 436                | 12.4416                                | 0.9822             | 0.0050                                                                                                    | 0e+00                                                                                                    |
| 219                | 13.3021                                | 0.7238             | 0.0033                                                                                                    | 0e+00                                                                                                    |
| 404                | 15.5140                                | 0.7973             | 0.0025                                                                                                    | 0e+00                                                                                                    |
| 276                | 15.5174                                | 0.8950             | 0.0020                                                                                                    | 0e+00                                                                                                    |
| 354                | 23.9023                                | 0.8246             | 0.0200                                                                                                    | 2e-04                                                                                                    |
| 296                | 26.8246                                | 0.8908             | 0.0314                                                                                                    | 4e-04                                                                                                    |
|                    | 344<br>436<br>219<br>404<br>276<br>354 |                    | 436       12.4416       0.9822         219       13.3021       0.7238         404       15.5140       0.7973         276       15.5174       0.8950         354       23.9023       0.8246 | 344       8.8253       0.8710       0.0000         436       12.4416       0.9822       0.0050         219       13.3021       0.7238       0.0033         404       15.5140       0.7973       0.0025         276       15.5174       0.8950       0.0020         354       23.9023       0.8246       0.0200 |

#### \$Table2

|           | gene.index | RP/Rsum | FC:(class1/class2) | pfp    | P.value |
|-----------|------------|---------|--------------------|--------|---------|
| 245362_at | 462        | 6.7647  | 1.0344             | 0.0000 | 0e+00   |
| 245136_at | 236        | 13.4622 | 1.0749             | 0.0050 | 0e+00   |
| 245277_at | 377        | 19.1517 | 1.0567             | 0.0133 | 1e-04   |
| 245296_at | 396        | 22.0083 | 0.9371             | 0.0250 | 2e-04   |

However, the log fold-change indicating non-significant finding, which is also confirmed by the further study of the ranks under 13 comparisons for one gene(first 9 in lab 1, next 4 in from lab 2).

```
> RP.adv.out$Orirank[[1]][344,]
[1] 3 4 3 1 1 1 1 1 495 496 453 492
```

The approach discussed in this section is still in the early stages of development, is not published yet. Hence, it should only be used with caution and with further detailed examination.

## Reference

Breitling, R., Armengaud, P., Amtmann, A., and Herzyk, P.(2004) Rank Products: A simple, yet powerful, new method to detect differentially regulated genes in replicated microarray experiments, *FEBS Letter*, 57383-92

Nemhauser JL, Mockler TC, Chory J. (2004) Interdependency of brassinosteroid and auxin signaling in Arabidopsis. *PLoS Biol.* 21460

http://arabidopsis.org/info/expression/ATGenExpress.jsp